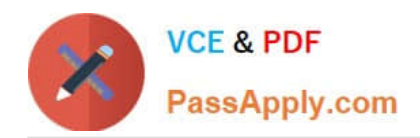

# **PROFESSIONAL-MACHINE-LEARNING-ENGINEERQ&As**

Professional Machine Learning Engineer

# **Pass Google PROFESSIONAL-MACHINE-LEARNING-ENGINEER Exam with 100% Guarantee**

Free Download Real Questions & Answers **PDF** and **VCE** file from:

**https://www.passapply.com/professional-machine-learning-engineer.html**

100% Passing Guarantee 100% Money Back Assurance

Following Questions and Answers are all new published by Google Official Exam Center

**https://www.passapply.com/professional-machine-learning-engineer.html** 2024 Latest passapply PROFESSIONAL-MACHINE-LEARNING-ENGINEER PDF and VCE dumps Download

- **C** Instant Download After Purchase
- **@ 100% Money Back Guarantee**
- 365 Days Free Update

**VCE & PDF** 

PassApply.com

800,000+ Satisfied Customers

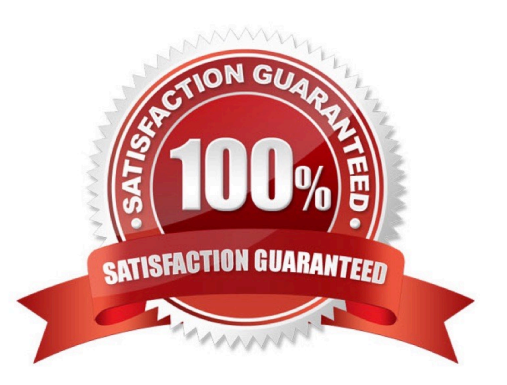

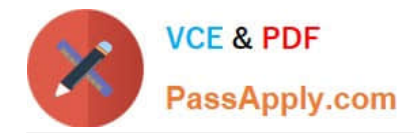

#### **QUESTION 1**

You work for the AI team of an automobile company, and you are developing a visual defect detection model using TensorFlow and Keras. To improve your model performance, you want to incorporate some image augmentation functions such as translation, cropping, and contrast tweaking. You randomly apply these functions to each training batch. You want to optimize your data processing pipeline for run time and compute resources utilization. What should you do?

A. Embed the augmentation functions dynamically in the tf.Data pipeline.

- B. Embed the augmentation functions dynamically as part of Keras generators.
- C. Use Dataflow to create all possible augmentations, and store them as TFRecords.

D. Use Dataflow to create the augmentations dynamically per training run, and stage them as TFRecords.

#### Correct Answer: A

https://www.tensorflow.org/tutorials/load\_data/images#using\_tfdata\_for\_finer\_control

#### **QUESTION 2**

You lead a data science team at a large international corporation. Most of the models your team trains are large-scale models using high-level TensorFlow APIs on AI Platform with GPUs. Your team usually takes a few weeks or months to iterate on a new version of a model. You were recently asked to review your team\\'s spending. How should you reduce your Google Cloud compute costs without impacting the model\\'s performance?

A. Use AI Platform to run distributed training jobs with checkpoints.

B. Use AI Platform to run distributed training jobs without checkpoints.

C. Migrate to training with Kuberflow on Google Kubernetes Engine, and use preemptible VMs with checkpoints.

D. Migrate to training with Kuberflow on Google Kubernetes Engine, and use preemptible VMs without checkpoints.

Correct Answer: C

https://cloud.google.com/blog/products/ai-machine-learning/reduce-the-costs-of-ml-workflows-with-preemptible-vms-andgpus?hl=en

#### **QUESTION 3**

You work for a retailer that sells clothes to customers around the world. You have been tasked with ensuring that ML models are built in a secure manner. Specifically, you need to protect sensitive customer data that might be used in the models. You have identified four fields containing sensitive data that are being used by your data science team: AGE, IS\_EXISTING\_CUSTOMER, LATITUDE\_LONGITUDE, and SHIRT\_SIZE. What should you do with the data before it is made available to the data science team for training purposes?

A. Tokenize all of the fields using hashed dummy values to replace the real values.

B. Use principal component analysis (PCA) to reduce the four sensitive fields to one PCA vector.

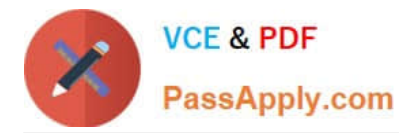

C. Coarsen the data by putting AGE into quantiles and rounding LATITUDE\_LONGTTUDE into single precision. The other two fields are already as coarse as possible.

D. Remove all sensitive data fields, and ask the data science team to build their models using non-sensitive data.

Correct Answer: A

https://cloud.google.com/blog/products/identity-security/take-charge-of-your-data-how-tokenization-makes-data-usablewithout-sacrificing-privacy

## **QUESTION 4**

You are developing an ML model that uses sliced frames from video feed and creates bounding boxes around specific objects. You want to automate the following steps in your training pipeline: ingestion and preprocessing of data in Cloud Storage, followed by training and hyperparameter tuning of the object model using Vertex AI jobs, and finally deploying the model to an endpoint. You want to orchestrate the entire pipeline with minimal cluster management. What approach should you use?

A. Use Kubeflow Pipelines on Google Kubernetes Engine.

B. Use Vertex AI Pipelines with TensorFlow Extended (TFX) SDK.

C. Use Vertex AI Pipelines with Kubeflow Pipelines SDK.

D. Use Cloud Composer for the orchestration.

Correct Answer: C

From:

https://cloud.google.com/vertex-ai/docs/pipelines/build-pipeline#sdk

"1. If you use TensorFlow in an ML workflow that processes terabytes of structured data or text data, we recommend that you build your pipeline using TFX.

To learn more about building a TFX pipeline, follow the TFX getting started tutorials.

To learn more about using Vertex AI Pipelines to run a TFX pipeline, follow the TFX on Google Cloud tutorials.

2. For other use cases, we recommend that you build your pipeline using the Kubeflow Pipelines SDK. By building a pipeline with the Kubeflow Pipelines SDK, you can implement your workflow by building custom components or reusing prebuilt components, such as the Google Cloud Pipeline Components. Google Cloud Pipeline Components make it easier to use Vertex AI services like AutoML in your pipeline."

## **QUESTION 5**

You are developing models to classify customer support emails. You created models with TensorFlow Estimators using small datasets on your on-premises system, but you now need to train the models using large datasets to ensure high performance. You will port your models to Google Cloud and want to minimize code refactoring and infrastructure overhead for easier migration from on-prem to cloud. What should you do?

A. Use AI Platform for distributed training.

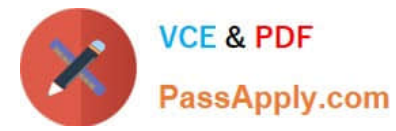

- B. Create a cluster on Dataproc for training.
- C. Create a Managed Instance Group with autoscaling.
- D. Use Kubeflow Pipelines to train on a Google Kubernetes Engine cluster.

Correct Answer: A

[Latest PROFESSIONAL-MA](https://www.passapply.com/professional-machine-learning-engineer.html) [PROFESSIONAL-MACHIN](https://www.passapply.com/professional-machine-learning-engineer.html) [CHINE-LEARNING-](https://www.passapply.com/professional-machine-learning-engineer.html)[ENGINEER Dumps](https://www.passapply.com/professional-machine-learning-engineer.html) [E-LEARNING-ENGINEER](https://www.passapply.com/professional-machine-learning-engineer.html) [Exam Questions](https://www.passapply.com/professional-machine-learning-engineer.html)

[PROFESSIONAL-MACHIN](https://www.passapply.com/professional-machine-learning-engineer.html) [E-LEARNING-ENGINEER](https://www.passapply.com/professional-machine-learning-engineer.html) **[Braindumps](https://www.passapply.com/professional-machine-learning-engineer.html)**